Adobe Photoshop 2022 (Version 23.0.2) Crack + Activation Code With Serial Key For Windows

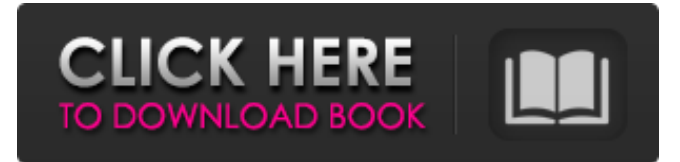

#### **Adobe Photoshop 2022 (Version 23.0.2) Crack+ PC/Windows**

With experience and a little bit of patience, anyone can use Photoshop. But if you want to create professional-looking images, be sure to brush up on how to use the program's tools and learn its shortcuts. You may find you need to get more out of it than your circle of friends can give. Getting to Know Photoshop Photoshop is a very large program. You can find out more about it in the free online edition at `www.adobe.com/photoshop`. You can start up Photoshop CS6 (the current version) by clicking the Photoshop Application menu and choosing Photoshop⇒Photoshop CS6. (Note that Photoshop Elements doesn't include Photoshop, so you may not see this menu option.) You can also reach Photoshop through the Photoshop menu in all applications that ship with the program. These are some of the icons you can find on the Photoshop Window menu: • Auto-Align: Used to get multiple images to align well. Choose this from the Window menu to align images in a document and save it as a master image for use on other documents, as well as creating and saving automatically leveled images from the Auto-Align image adjustment. • Color: Displays the Color panel window, which includes tools for color and image adjustments, as well as palette management. You can also use the Color Palette palette at any time by selecting it from the Window menu. • View: Displays the active view (such as Thumbnails, Zoom, Grayscale, etc.) and applies its effect to all or individual image layers. • Document: Lets you modify the document or open a new one, and also contains the Features panel, where you access and use the functions provided by the Photoshop plug-ins. (See the later section, "Other ways to get even more Photoshop features," for more info.) • Image: Lets you edit individual image layers. • Layer: Lets you edit, create, or make selections for multiple layers. • Paths: Lets you draw a path to guide an image selection or cut it out. • Rulers: Lets you draw a ruler to show the location of the edges of an image and all the tool options. • Thumbnail: Lets you display a small (or large) view of an image layer. You can use the View tool in the Tools panel to open the Thumbnail window, or access it from the Window menu.

#### **Adobe Photoshop 2022 (Version 23.0.2) Crack + Free Download**

You don't need to buy a full version of Photoshop to use Photoshop Elements. You can download the latest version of Elements and start working immediately. Elements 8 lets you use some of the features in Photoshop without having to buy the full version. You can view and make changes to layers in Elements while you work in Photoshop, which lets you make progress on one project while you're working on another. Adobe Photoshop Elements 2018 can be used to edit images from any kind of camera, phone or computer. It makes it easy to save, share, print and even burn images to disc. Elements has everything you need to process and edit a digital image. Elements is the tool that powers apps such as Photoshop Express and Adobe Photoshop Fix, and it's possible to use Photoshop Elements to edit images in the same way. In other words, it's worth looking into if you're thinking about buying a new camera or upgrading to a new phone. How do I get Photoshop Elements? Photoshop Elements can be purchased via the Adobe website. You can use your existing Adobe ID to purchase. You can also use the Adobe ID associated with a Mac, iPad or iPhone if it's stored on that device. How much will Photoshop Elements cost me? Adobe Photoshop Elements 2018 is available in the UK at £28.99. The price varies depending on where you live in the world, with the cheapest price available in the Philippines at \$59.20 and in Mexico at \$89.95. The price of Elements used to be free. It used to be on a trial basis until 2015, at which point it was available as part of a multi-user subscription. It's free to download for personal use from the Adobe website, but you need to buy the subscription if you want to use it in the same way that you would a paid version of Photoshop. Elements remains at a price of £22.99 to £28.99. How much time does Photoshop Elements take to download? Elements is an installer which can take some time to download. Once the download is complete, however, you have a package that you can immediately run. The usual time to download the latest version of Photoshop Elements is around 90MB. Before you get started, you need to agree to a license agreement

and select your pricing plan. You also need to agree to a number of terms and conditions that apply when you use 388ed7b0c7

# **Adobe Photoshop 2022 (Version 23.0.2) Crack + X64**

A widespread assessment of health, environment, and livelihood in a coastal area of tropical Australia. A 6-month, population-based survey and assessment of coastal health, environment, and livelihood was conducted in northern coastal Queensland, Australia. Community consultation was first conducted with stakeholders to develop a protocol and health questionnaire. The survey assessed 1,548 homes with an 84.9% participation rate. Common medical, occupational, and environmental hazards were reported, and their prevalence, self-reported morbidity, and health service use were compared by demographic subgroups. All respondents reported one or more hazardous exposures that contributed to ill health. Of the 437 respondents who reported self-care or self-management of health problems in the previous year, 81% did so as a result of alcohol, smoke, or water-related exposures. Half of the householders needed help from a trained carer to perform basic activities. Half of all households received government or community assistance, and half of all households had at least one member with a disability or chronic illness. One-third of households had a low income. Overall, 35% of households were at risk of socio-economic hardship in the 3 months prior to interview. Altogether, 75% of all the responses to the final questionnaire were returned.Q: Installed latest driver on Ubuntu 12.04, but cannot get printer to work (after restart) My HP LJ490 printer is not recognized by Ubuntu 12.04, despite it having worked fine in 11.10. I've checked that the printer is plugged in and the power is on. I've tried disabling all the settings to check if they are blocking the connection. I checked the CUPS server's logs for any errors. I've verified that it's not a firewall problem (I turned all of the firewalls off). This is the result of running the Ipinfo command on my Ubuntu server: > lpinfo -v lpinfo: 3.8.3 CUPS/1.4.4-3Ubuntu1/i386-standard My /etc/cups/client.conf has just the following: protocols = lpd local\_publisher\_name = My name I've also tried adding lpd\_enable = yes, but still no change. Edit: This is what lpinfo says after doing a lpr -P myprinter -P myprinter: >

### **What's New in the Adobe Photoshop 2022 (Version 23.0.2)?**

Q: Android check if a number is divisible with a 15 Hello everybody, my problem is the following, I need to call a function checkDivisibility(int number, int divisor) that returns true if the number is divisible by the divisor and false otherwise. The function must be generic and I need to use the modulus operator like %. I don't know what to do and I have been thinking for a long time. A: bool checkDivisibility(int number, int divisor) { int remainder = number % divisor; return remainder == 0; } This implementation returns true if the number is a multiple of the divisor and false otherwise. A: the result of a modulus operation depends on the operations done between the divisor and the modulus. For example if divisor is -3 and you want to get the modulo of 4 as:  $4 - 3 \rightarrow 1$  so in order to get the right answer just keep what comes after the modulus. this will give you the number of times the divisor divides the number. Edit: Added additional information from comments By that, you'll get an answer in the following way. It checks whether the divisor number is a multiple of current number. This operation is done by taking the modulus of current number and divisor. int mod = number % divisor; int multiple = (number - mod) / divisor; return multiple; Using example. Lets see its execution. Divisor = 10 current = 4 result: number - mod =  $10 - 4 = 6$  multiple =(6/10) \*10=6

# **System Requirements For Adobe Photoshop 2022 (Version 23.0.2):**

Windows XP Professional, Vista or Windows 7 Memory: 1 GB Ram: 256 MB Processor: 1.4 GHz Hard Drive: 400 MB Screen resolution: 1024×768 Video: 1024×768 Sound: DirectX9.0 compatible sound card Installation: Run the game, click "Play" This game is free! Suppression of NHE1 is associated with metastasis of hepatocellular carcinoma: Activation of autophagy induced by autophagy-lysos

Related links:

<https://mauiwear.com/adobe-photoshop-2022-crack-file-only-activation-3264bit/> [http://www.covenantmiami.org/wp](http://www.covenantmiami.org/wp-content/uploads/2022/07/Adobe_Photoshop_2021_version_22_keygen_only___Serial_Key_Final_2022.pdf)[content/uploads/2022/07/Adobe\\_Photoshop\\_2021\\_version\\_22\\_keygen\\_only\\_\\_\\_Serial\\_Key\\_Final\\_2022.pdf](http://www.covenantmiami.org/wp-content/uploads/2022/07/Adobe_Photoshop_2021_version_22_keygen_only___Serial_Key_Final_2022.pdf) [https://hellobigapple.net/wp-content/uploads/2022/07/Adobe\\_Photoshop\\_CC\\_2015\\_version\\_18-1.pdf](https://hellobigapple.net/wp-content/uploads/2022/07/Adobe_Photoshop_CC_2015_version_18-1.pdf) <https://ksycomputer.com/photoshop-2022-version-23-2-mem-patch-activation-key-free-download-x64/> <https://footpathschool.org/2022/07/05/photoshop-cc-2015-version-17-keygen/> <https://movingbay.com/photoshop-2020-keygenerator-latest/> [https://katrinsteck.de/wp-content/uploads/Adobe\\_Photoshop\\_2022\\_.pdf](https://katrinsteck.de/wp-content/uploads/Adobe_Photoshop_2022_.pdf) <https://hinkalidvor.ru/photoshop-express-nulled-patch-with-serial-key/> <http://xn----7sbahcaua4bk0afb7c9e.xn--p1ai/adobe-photoshop-2022-with-full-keygen-2022/> [http://www.ndvadvisers.com/adobe-photoshop-2022-version-23-0-patch-full-version-activation-code-with](http://www.ndvadvisers.com/adobe-photoshop-2022-version-23-0-patch-full-version-activation-code-with-keygen/)[keygen/](http://www.ndvadvisers.com/adobe-photoshop-2022-version-23-0-patch-full-version-activation-code-with-keygen/) [https://fin-buro.info/wp-content/uploads/2022/07/Photoshop\\_2022\\_Version\\_2341\\_March2022.pdf](https://fin-buro.info/wp-content/uploads/2022/07/Photoshop_2022_Version_2341_March2022.pdf) <https://sarahebott.org/photoshop-cc-2014-keygen-activation-code-with-keygen-free-updated-2022/> <https://www.shankari.net/2022/07/05/adobe-photoshop-cc-2015-version-18-download-win-mac/> [https://chihemp.com/wp](https://chihemp.com/wp-content/uploads/2022/07/Adobe_Photoshop_CS4_keygen_only__License_Key_Download_Updated2022.pdf)[content/uploads/2022/07/Adobe\\_Photoshop\\_CS4\\_keygen\\_only\\_\\_License\\_Key\\_Download\\_Updated2022.pdf](https://chihemp.com/wp-content/uploads/2022/07/Adobe_Photoshop_CS4_keygen_only__License_Key_Download_Updated2022.pdf) <https://kuchawi.com/photoshop-cc-2015-keygenerator-free-download-updated/> [https://trello.com/c/HLQXxWHy/54-photoshop-cc-2018-crack-with-serial-number-license-code-keygen](https://trello.com/c/HLQXxWHy/54-photoshop-cc-2018-crack-with-serial-number-license-code-keygen-x64-2022)[x64-2022](https://trello.com/c/HLQXxWHy/54-photoshop-cc-2018-crack-with-serial-number-license-code-keygen-x64-2022) <https://www.greatescapesdirect.com/2022/07/adobe-photoshop-express-april-2022/> <http://theludwigshafen.com/?p=5398> [https://fatburnertech.com/photoshop-2021-version-22-4-1-keygen-crack-setup-with-license-code-download](https://fatburnertech.com/photoshop-2021-version-22-4-1-keygen-crack-setup-with-license-code-download-x64-2022/)[x64-2022/](https://fatburnertech.com/photoshop-2021-version-22-4-1-keygen-crack-setup-with-license-code-download-x64-2022/) <https://lobenicare.com/wp-content/uploads/2022/07/ehanmatt.pdf> <https://thetopteninfo.com/wp-content/uploads/2022/07/tanyes.pdf> <https://www.funnytvseries.com/adobe-photoshop-cs5-free-pc-windows-latest/> <https://gametimereviews.com/wp-content/uploads/2022/07/wheapet.pdf> <http://www.jbdsnet.com/photoshop-cc-2015-crack-full-version-april-2022/> [https://alfagomeopatia.ru/wp-content/uploads/photoshop\\_2021\\_version\\_2231.pdf](https://alfagomeopatia.ru/wp-content/uploads/photoshop_2021_version_2231.pdf) <https://dogrywka.pl/photoshop-2021-version-22-5-1-keygen-only-registration-code-pc-windows-2022/> <https://mydreamfinances.com/wp-content/uploads/2022/07/harlzosy.pdf> <https://alafdaljo.com/photoshop-2021-version-22-4-3-keygen/>

<https://kitchenwaresreview.com/adobe-photoshop-2020-version-21-with-license-key-pc-windows-final-2022/> <http://www.rosesebastian.com/?p=25309>